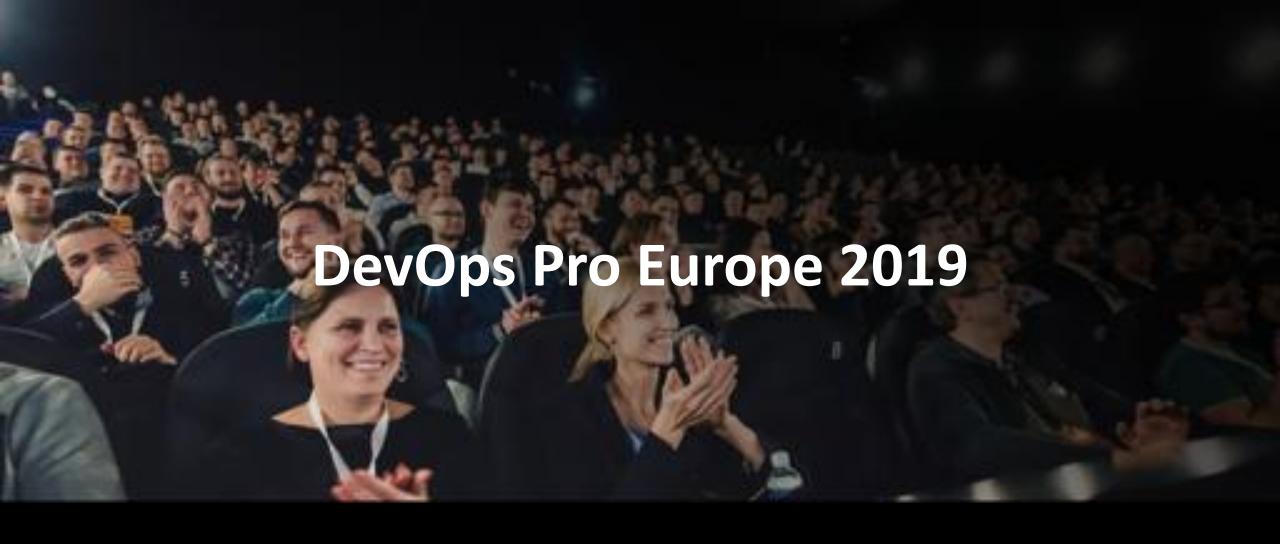

Securing your CI/CD Pipeline

Jeroen Willemsen – Devops Pro Europe 2019

#### About me

Jeroen Willemsen
@commjoenie
jeroen.willemsen@owasp.org

"Security architect"

"Full-stack developer"

"Mobile security"

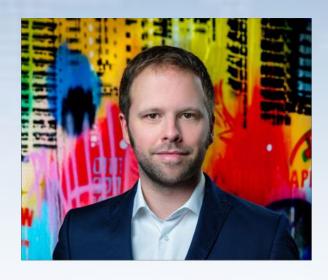

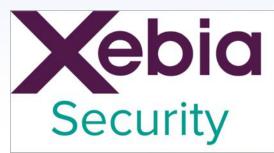

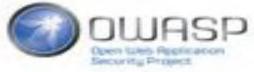

#### Goal

Help you on the next step of your security journey

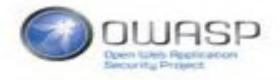

#### Agenda

• A SECURE pipeline

• A security pipeline

Recommendations

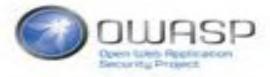

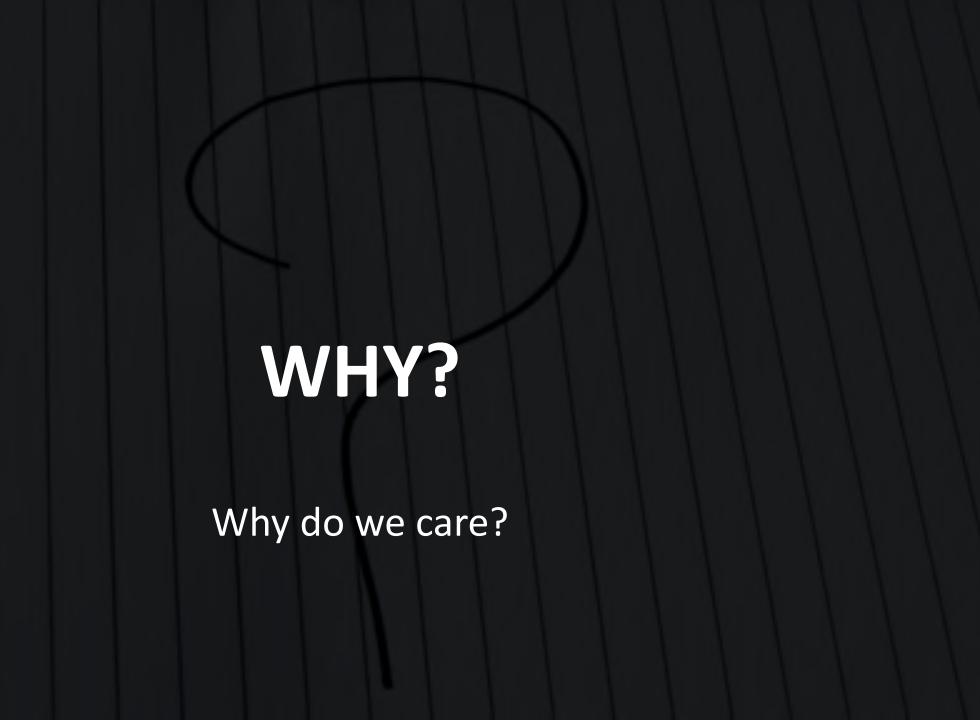

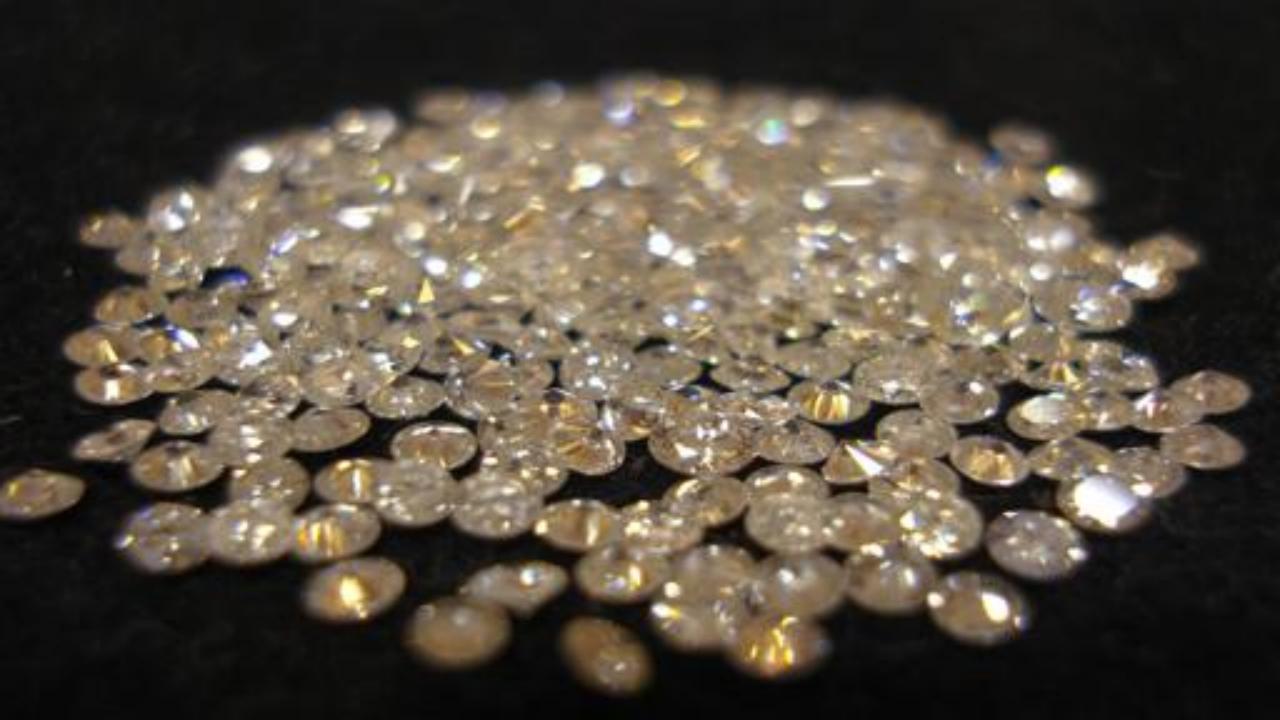

#### Your application in a container...

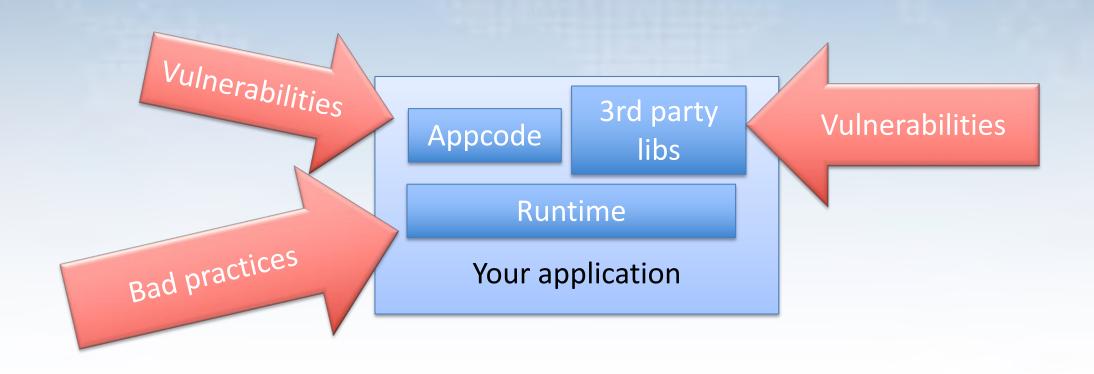

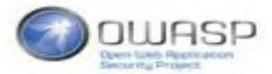

#### Your application in a container...

Layer: Your application

Layer: OpenSSL

Layer: glibc

Base Layer: Linux OS

Your container

Heartbleed?

Vulnerabilities in older base image

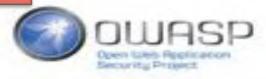

#### Your application in a container on a host

Insecure configuration

Other container

Your container

Your container

Docker daemon + abstraction layers

Bad practices in K8S, Mesos/Marathon

Security issues in host

Your host operating system

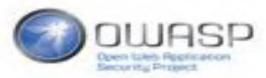

#### General issues

Secrets leaked

Network compromise?

Compromised source code

Social engineering?

IAM issues

"Cloud" hosting configuration

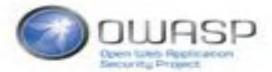

#### Time to panic!

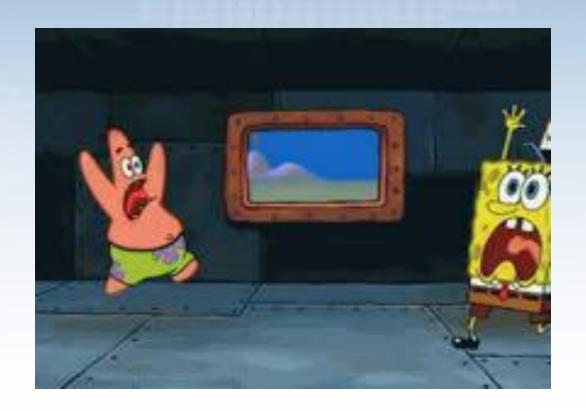

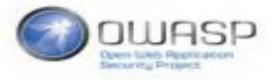

#### Or maybe not?

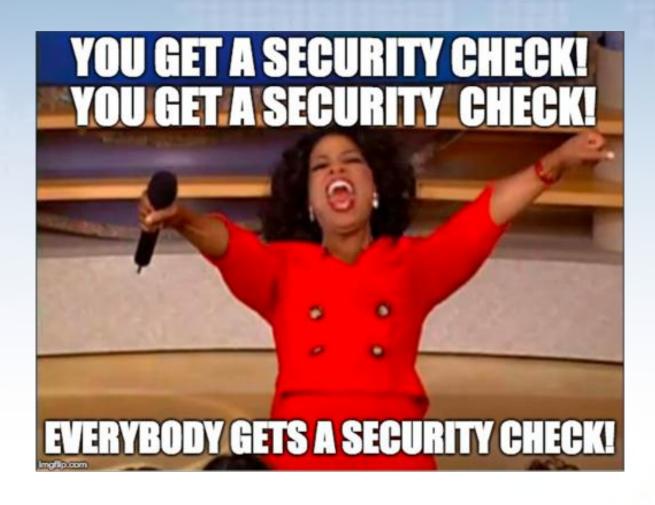

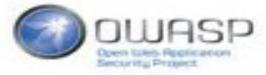

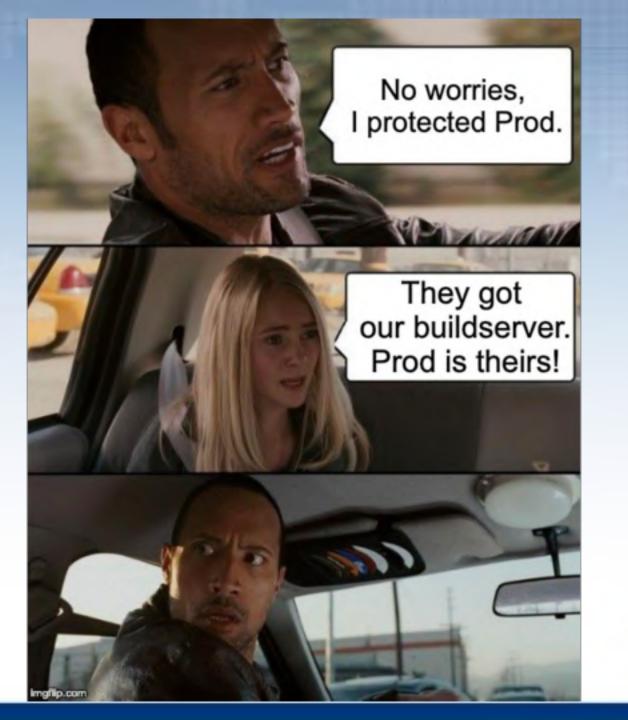

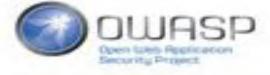

## A SECURE PIPELINE

Access denied?

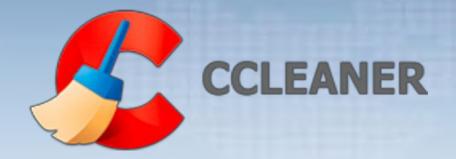

# Your CI/CD pipeline is your production environment...

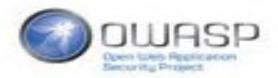

#### Every production environment should have

- Monitoring & Alerting
- Identity & Access Management
- Secrets management
- Hardening: defense in depth!
- Automated deployments & immutability
- Been designed for easy recovery
- Automated Configuration & change management
- Properly trained teams & security processes

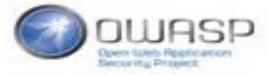

# YOU DO NOT SEE ANYTHING IN THE DARK.

# YOU CANNOT HEAR AN ATTACKER IF YOU DO NOT LISTEN.

#### Monitoring & Alerting

Container with app

Application logs, logs from container components

Host

AuditD logs, OS logs, SSH, etc.

Network components

Flow logs, component logs

Something something cloud...

#### Monitoring & Alerting

Container with app

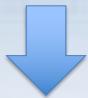

Host

Other components

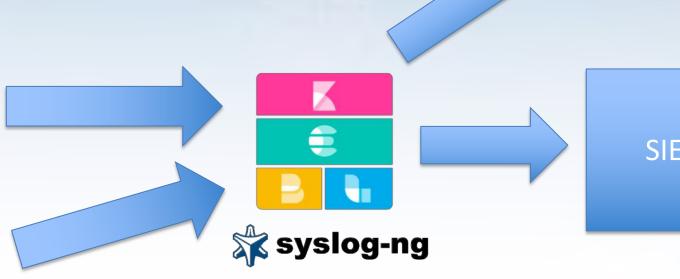

Alerting service

SIEM

WORM storage

#### Monitoring & Alerting

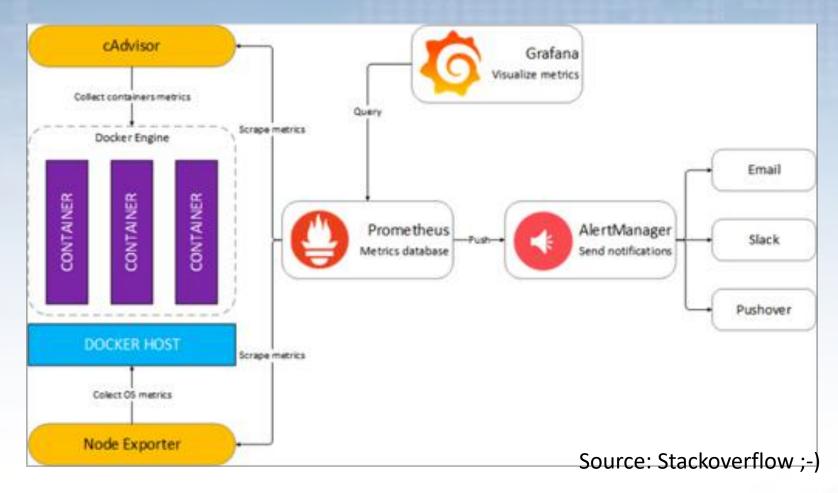

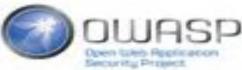

#### Monitoring & Alerting: ACT UPON IT!

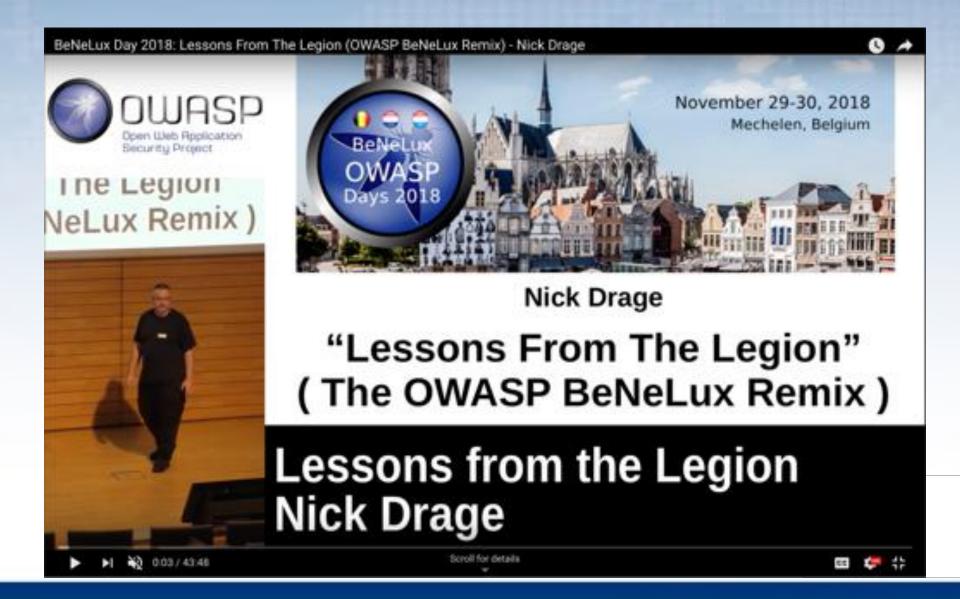

#### Identity & Access Management

Developers are your production users

Ops engineers / platform teams / SRE teams are your admins

Treat them as such....

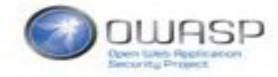

#### Identity & Access Management

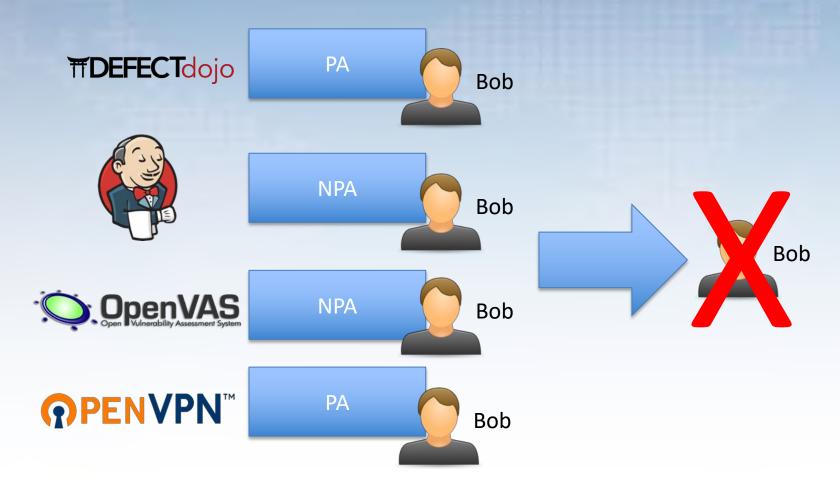

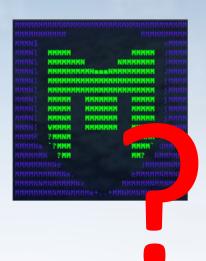

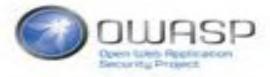

#### Identity & Access Management

- Have a central identity store
- Integrate using Auth0, ADFS, ...etc...
- RBAC
- Verify:
  - Should a user still have these roles?
  - Are all actions logged? Are the right people informed?
  - Do we get alerts when privileged actions happen?
  - Do we have segregation of duties? Is there a 4-eyes principle in place?
  - Is MFA enabled?
  - Is..... etc..

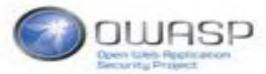

#### Have its secrets managed

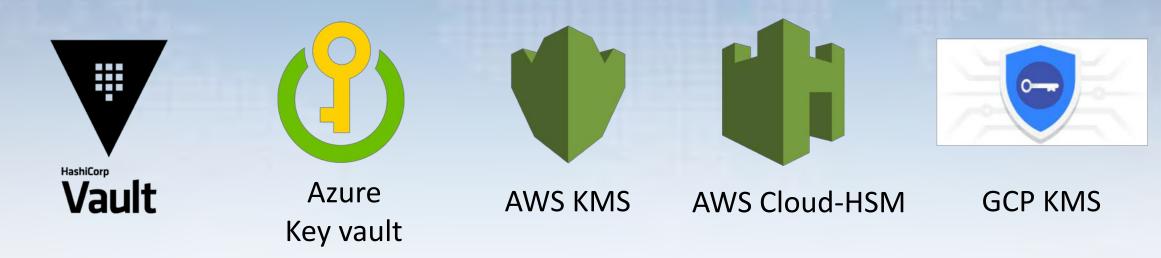

- Have Audit-logging & access controls
- Don't reuse secrets for different purposes
- Integrate with the consumer of the secret, not its environment
- Rotate secrets!

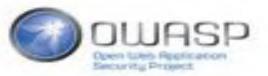

### A SECURITY PIPELINE

Wielding the power of security tooling

#### The pipeline (App)

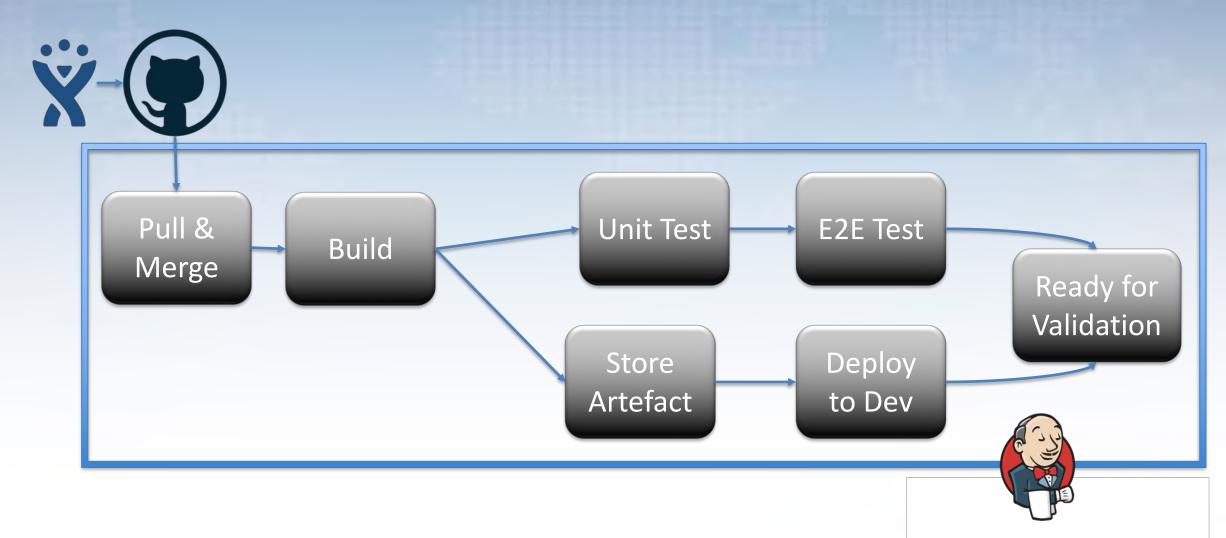

Add dependency & license checkers on top of quality tooling.

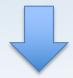

Get feedback FAST!

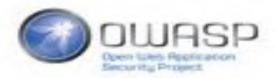

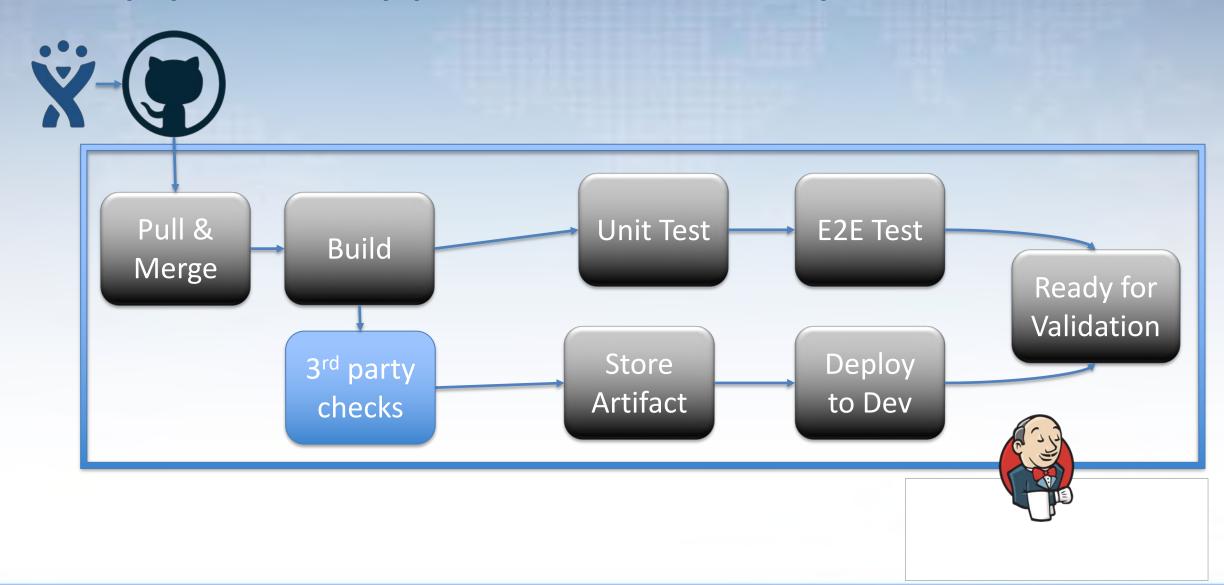

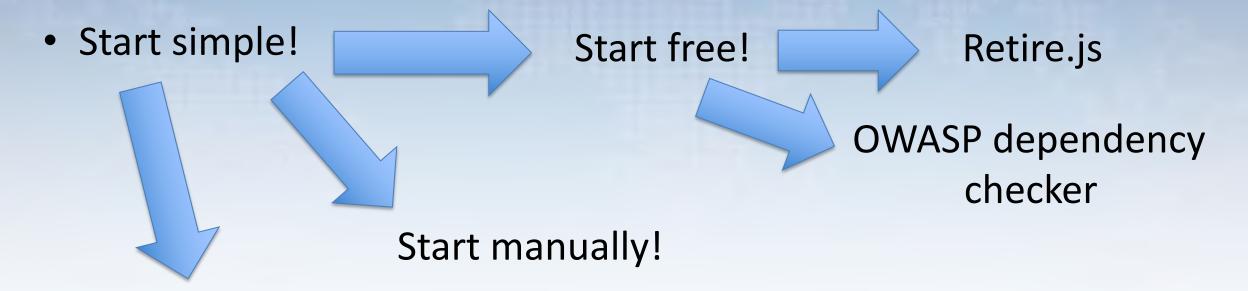

Start with local suppression

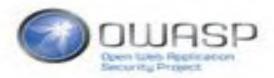

- Start simple!
- Automate!
  - Having duplicates?
  - Having false positives?

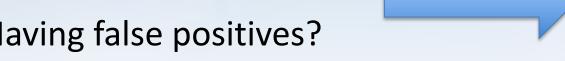

**Vulneraribility** Manager

- Don't fail / notify on findings until first cleanup
- Cache your vulnerability feeds

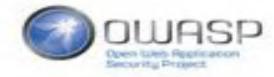

- Start simple!
- Automate!
- Still in need of commercial tool? Test before buy!

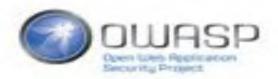

#### The pipeline (App) – Static Code analysis

- So what about application sources?
- Enter static code analysis
- Quality tooling ⇔ Security tooling

 See "DevSecOps: How to Use DevOps to Make You More Secure" by Zane yesterday!

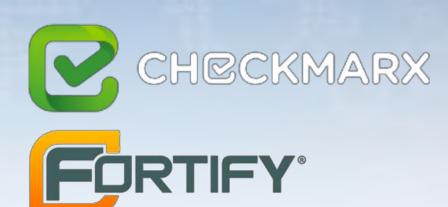

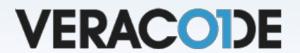

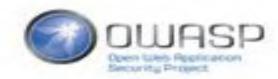

#### The pipeline (App) - Static Code analysis

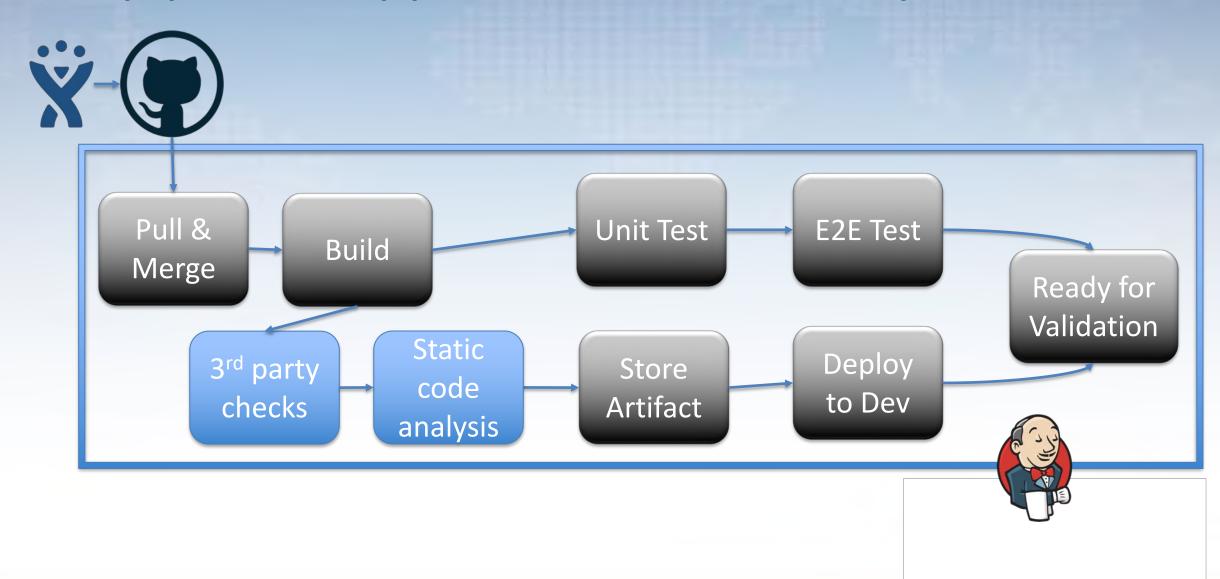

#### The pipeline (App) – Dynamic analysis

Static code analysis does not find everything...
... And is often very expensive.

Let's do some dynamic analysis!

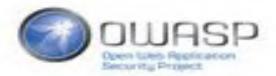

## The pipeline (App) – Dynamic analysis

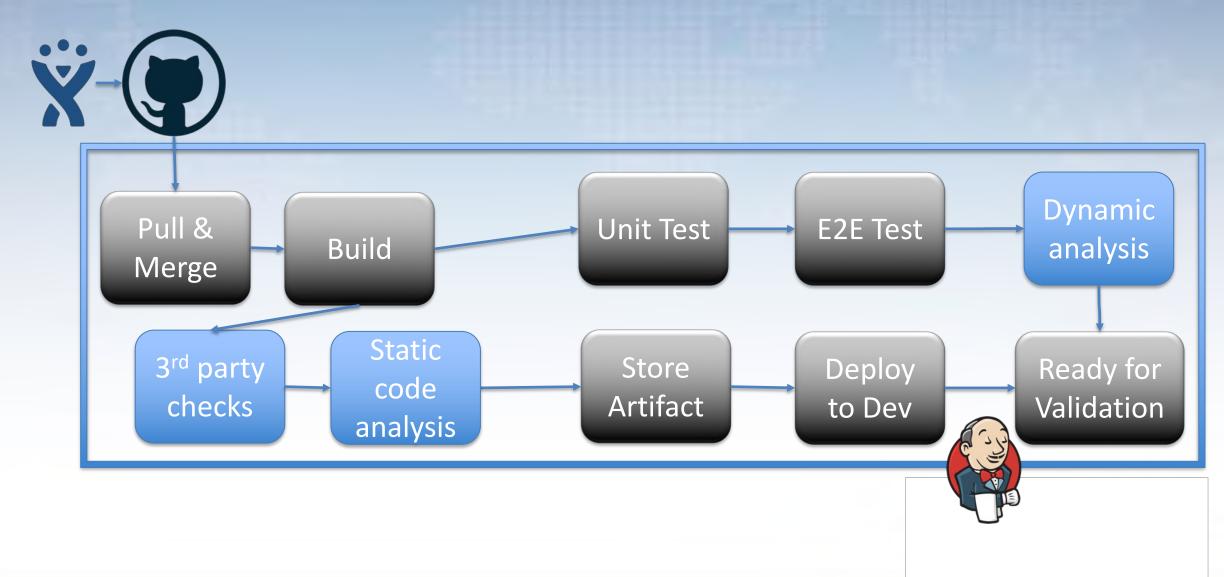

### The pipeline (App) – Dynamic analysis

- Start simple: free & manual.
  - Is it effective? Then automate!
- Take the OWASP Zed Attack Proxy (ZAP) for instance:
  - Know your app: authenticate!
  - Spin up a new container with ZAP per scan
  - Use a vulnerability manager to deduplicate findings
  - Scan small deltas as it may/will run out of memory.

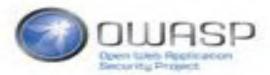

## The pipeline (App) – Container verification

So how do you know, whether you have a "hardened" container?

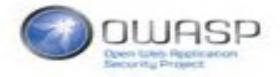

## The pipeline (App) - Container verification

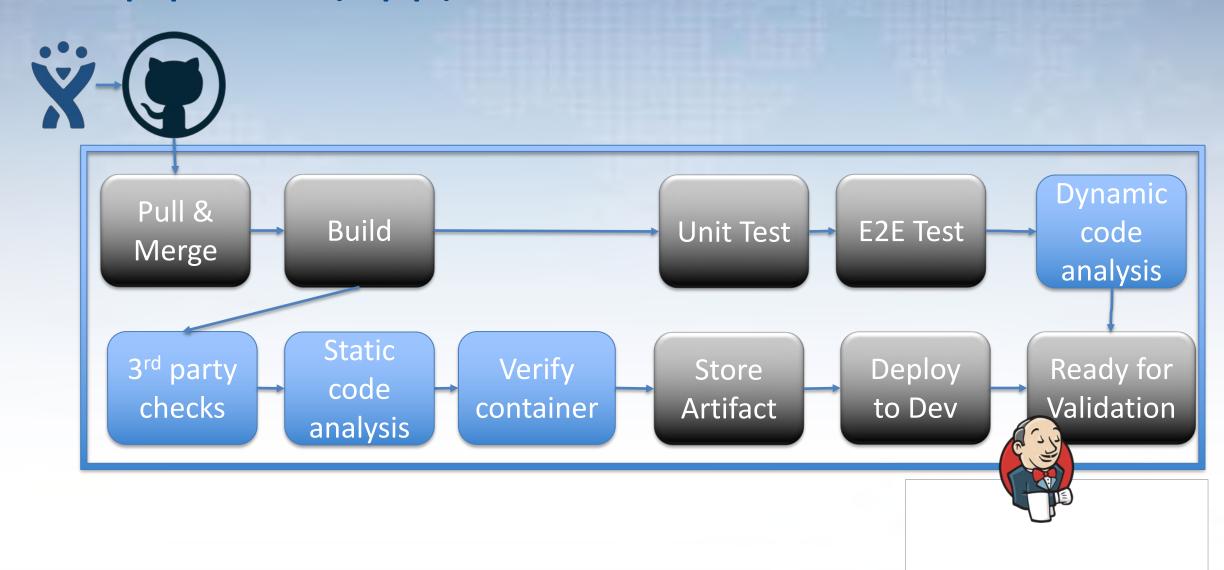

## The pipeline (App) – Container verification

 Does your container have vulnerabilities? (per layer)

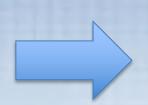

- · clair
- auchore
- Docker Hub
- Azure container registry

 Does your container have vulnerabilities? (as a unit)

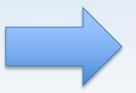

- Nessus N
- OpenVAS
   Open VASessment System

 Does your container follow best practices & policies? (as a unit)

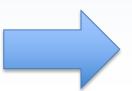

- OpenSCAP
- **E** Lynis
- OINSPEC

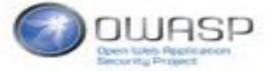

# The pipeline (infra)

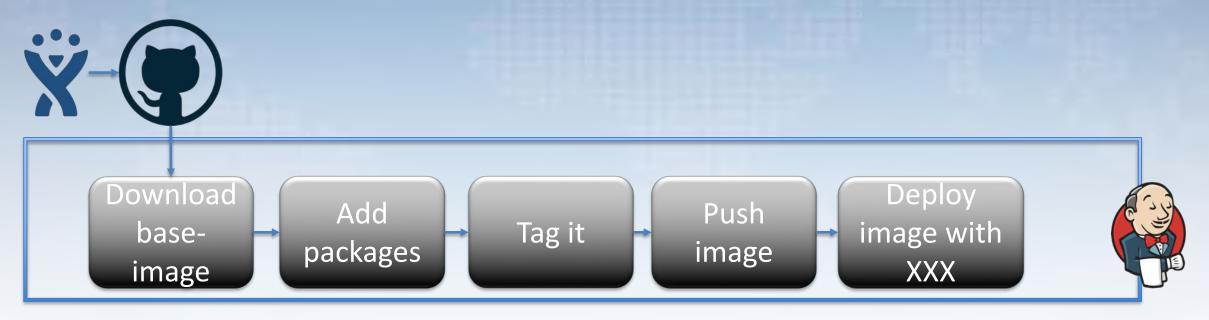

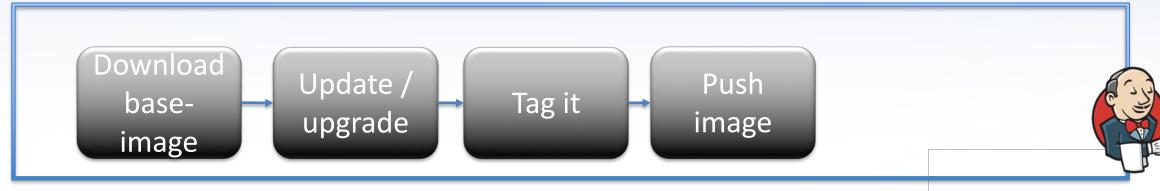

## The pipeline (infra)

An image is actually similar to a container...

 Does your image have vulnerabilities?

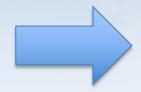

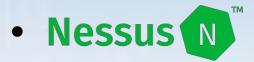

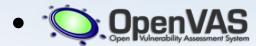

 Does your image follow best practices & policies?

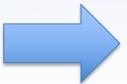

- OpenSCAP
- **E** Lynis
- OINSPEC

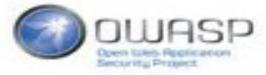

# The pipeline (infra)

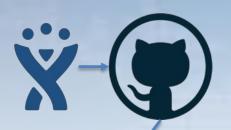

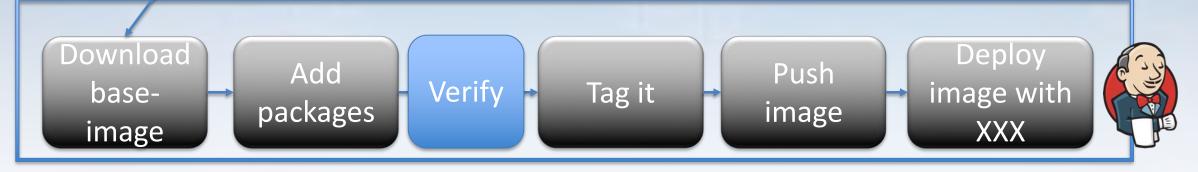

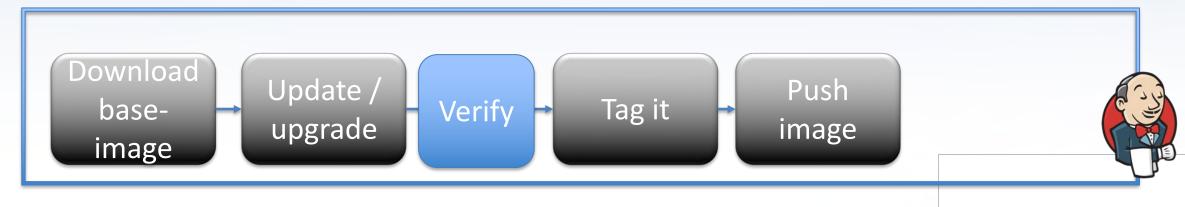

## Putting it all together now

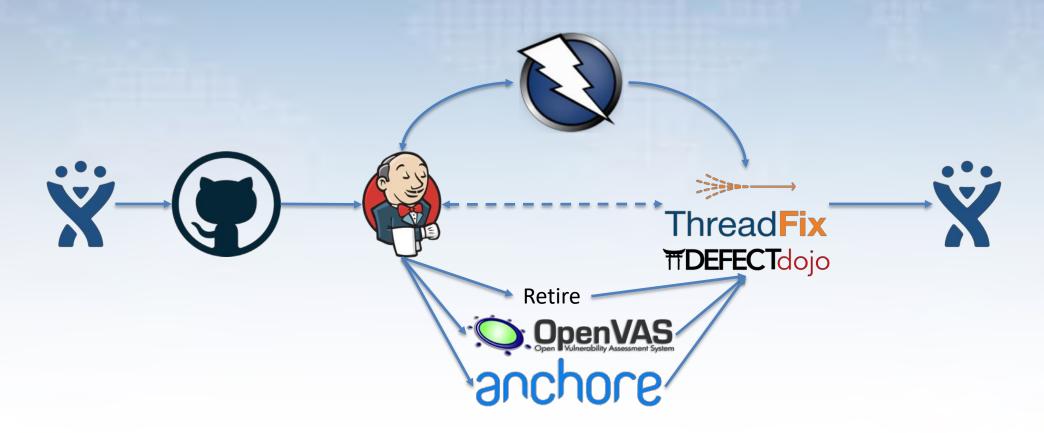

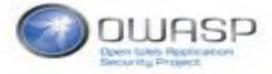

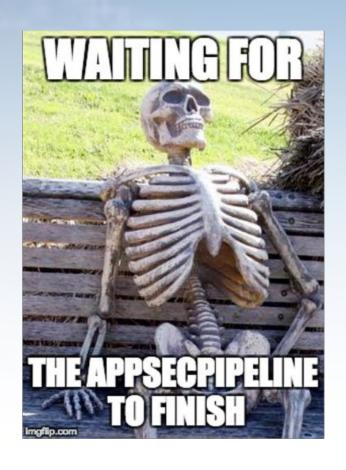

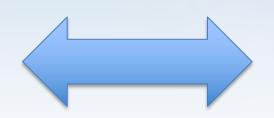

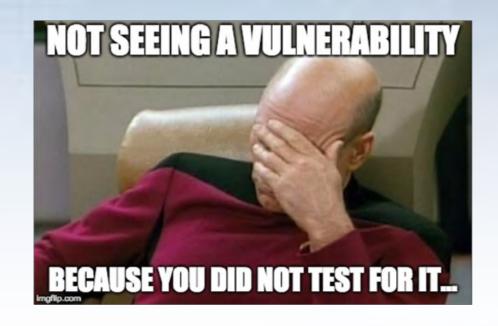

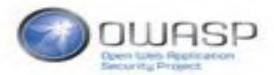

## Security pipelines

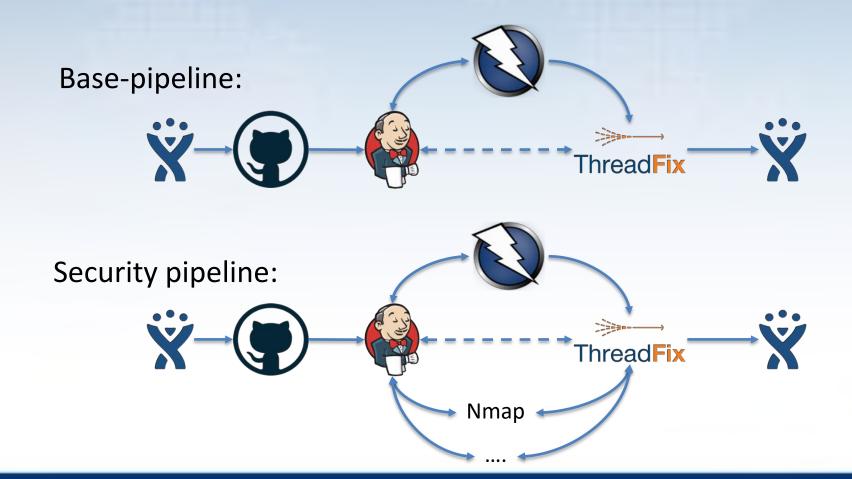

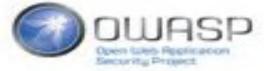

#### Manual pentests...

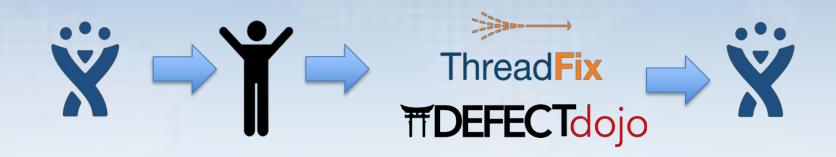

- Optimize pipeline given findings
- A scan does not find everything

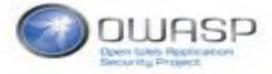

### Security testing – add your own

 What about possible weaknesses that are not in scope of the tools?

Start threatmodelling & create evil user stories.

Create automated tests based on the threatmodel

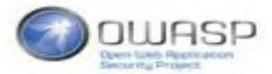

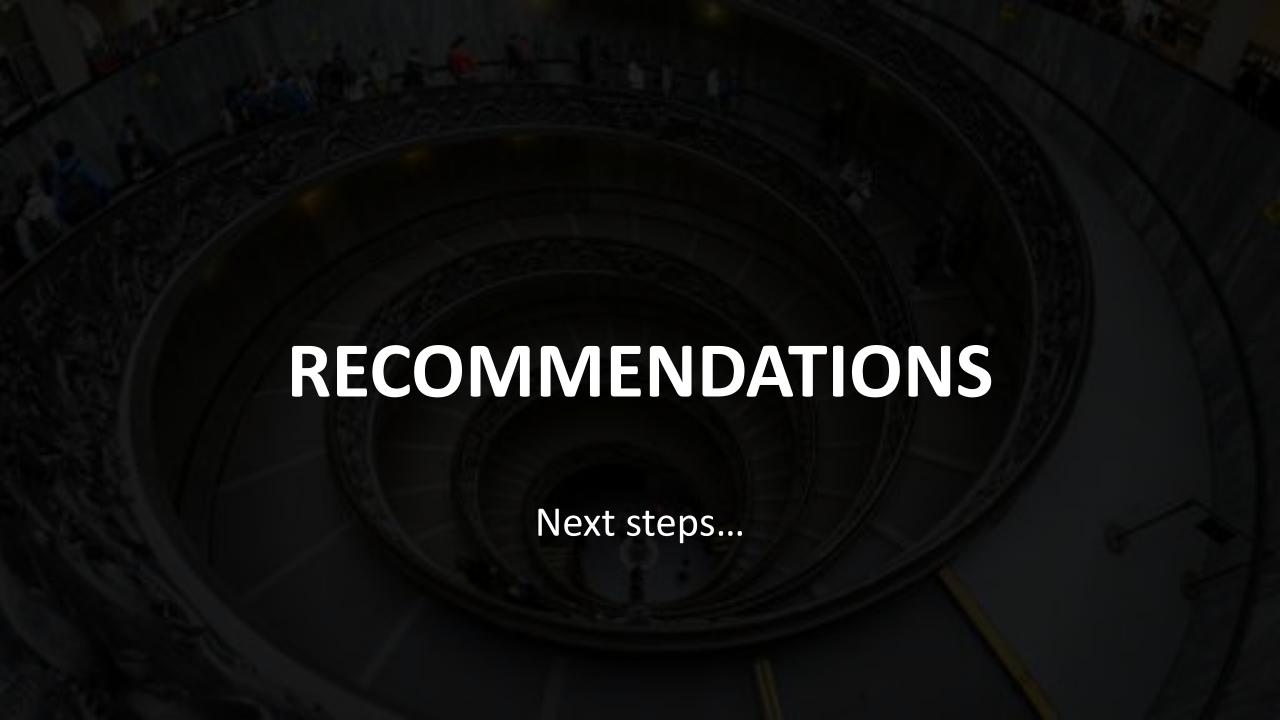

#### Recomendations

- Start small: begin with your infrastructure hardening
- Automate security!
- Want to take a next step? Take RISK BASED decisions!
- Protect your pipeline production-like
- Prepare to learn from your mistakes
- Never stop
- Measure the effectiveness & cost

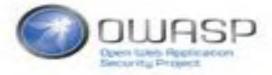

#### **QUESTIONS?**

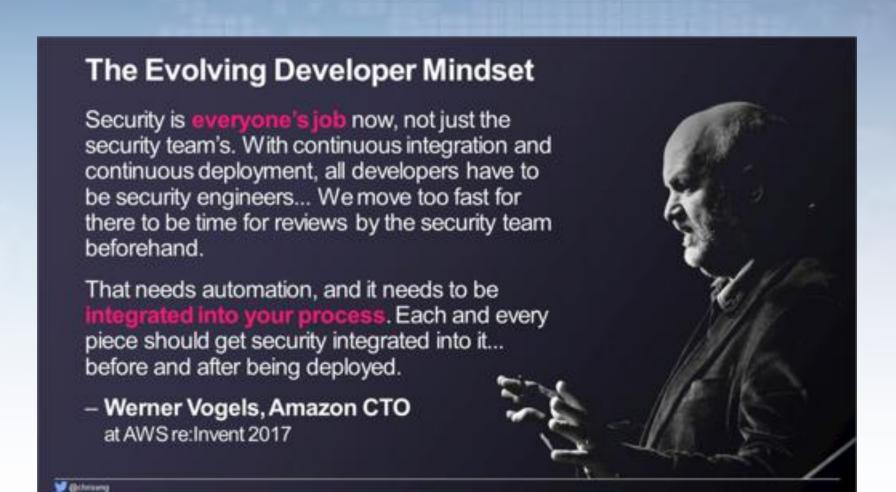

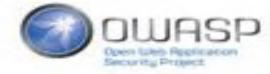

#### **THANK YOU!**

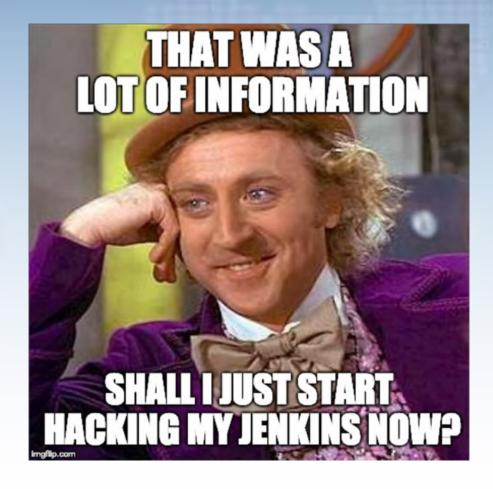

@commjoenie

jwillemsen@xebia.com

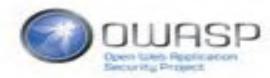

# Appendices

Dependency checkers

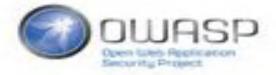

## Dependency checkers

- OWASP Dependency checker (Wrappers for many)
- OSS Index
- Gemnasium
- SRC CRL
- Javascript: RetireJS, NSP, Snyk
- Others: BlackDuck, WhiteSource, Nexus, Protecode
- Tools are often supported by Gitlab/Github/etc.

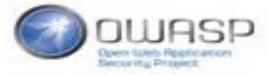